# Cisco IOS XR でのユニファイド MPLS の設定

## 内容

```
概要
前提条件
要件
使用するコンポーネント
背景説明
設定
ネットワーク図
PE1 の設定
ABR1 の設定
確認
トラブルシュート
関連情報
```
## 概要

このドキュメントでは、ユ<u>ニファイド マル</u>チプロトコル ラベル スイッチング(MPLS)の目的に ついて説明し、Cisco IOS® XR での設定例を示します。

## 前提条件

### 要件

このドキュメントに特有の要件はありません。

## 使用するコンポーネント

このドキュメントの内容は、Cisco IOS XR に特化していますが、特定のソフトウェア リリース やハードウェアに限定されるものではありません。

このドキュメントの情報は、特定のラボ環境にあるデバイスに基づいて作成されました。このド キュメントで使用するすべてのデバイスは、初期(デフォルト)設定の状態から起動しています 。対象のネットワークが実稼働中である場合には、どのようなコマンドについても、その潜在的 な影響について確実に理解しておく必要があります。

## 背景説明

ユニファイド MPLS の目的は拡張性です。異なるタイプのプラットフォームやサービスが含まれ ている MPLS ネットワークを拡張するには、ネットワークを複数のエリアに分割するのが適切な 方法です。一般的な設計では、中央にコアがあり、両側にアグリゲーションが配置される階層が 導入されます。拡張のために、コアとアグリゲーションで異なる内部ゲートウェイ プロトコル (IGP)を使用することがあります。拡張のために、IGP プレフィックスを IGP 間で配布するこ

とはできません。IGP プレフィックスを IGP 間で配布しない場合は、エンドツーエンドのラベル スイッチド パス(LSP)は実現できません。

エンドツーエンドで MPLS サービスを提供するには、LSP がエンドツーエンドである必要があり ます。これは、MPLS サービス(MPLS VPN、MPLS L2VPN)をそのままの状態で維持し、かつ 拡張性を向上することを目的としています。このためには、一部の IGP プレフィックスを Border Gateway Protocol(BGP)に移動します(プロバイダー エッジ(PE)ルータのループバック プ レフィックス)。次にこれらのプレフィックスがエンドツーエンドで配布されます。

## 設定

注:コマンドの調査方法の詳細については、[『コマンド検索のベストプラクティス](/content/en/us/support/web/tools/help/command_search_best_practices.html)』[\(登録](//tools.cisco.com/RPF/register/register.do) ユーザ専用)を参照してください。

### ネットワーク図

図1は、3つの異なるエリアを持つネットワークを示しています。1つのコアと2つのアグリゲーシ ョンエリアが側面にあります。各エリアは専用の IGP を実行し、エリア境界ルータ(ABR)では これらのエリア間で再配布が行われません。エンドツーエンド MPLS LSP を提供するには、BGP を使用する必要があります。BGP は、ラベルが付いた PE ルータのループバックをドメイン全体 にアドバタイズし、エンドツーエンド LSP を実現します。BGP は RFC 3107(BGP ラベル付き ユニキャスト)により PE と ABR の間に導入されました。つまり、BGP は IPv4 プレフィックス + ラベル(アドレス ファミリ識別子(AFI)1 と後続アドレス ファミリ識別子(SAFI)4)を送信 します。

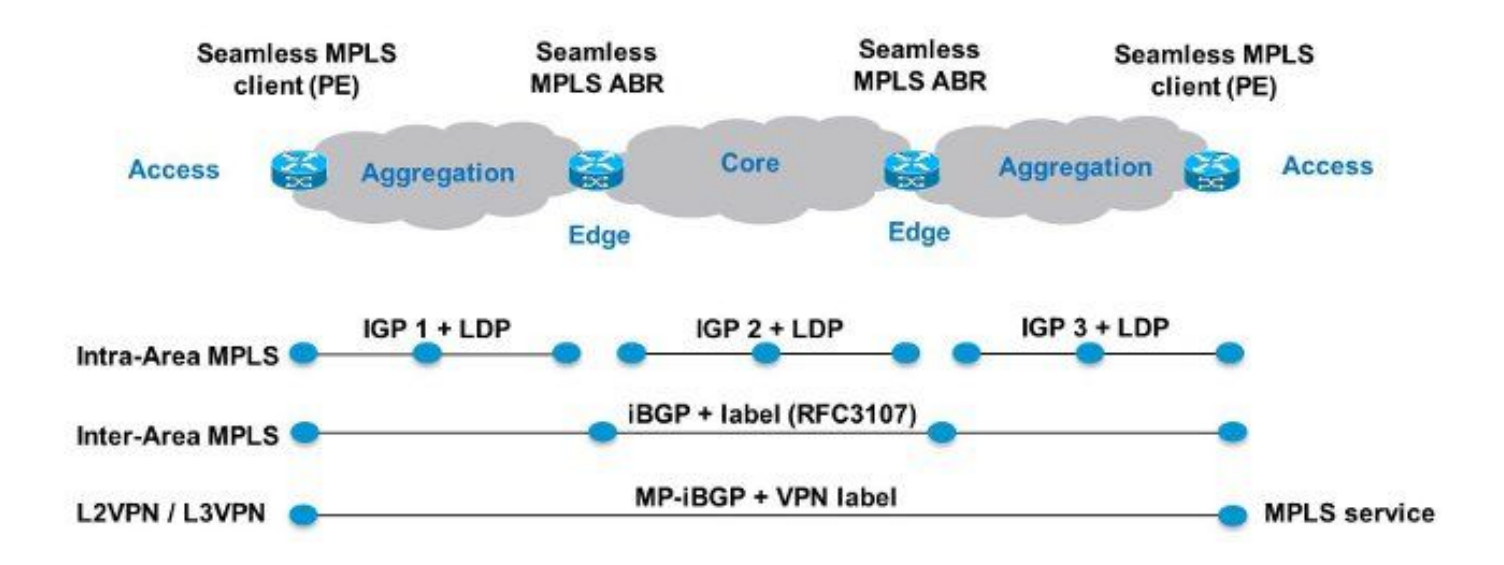

### 図 1:

ネットワークのコア部分とアグリゲーション部分が統合されておりエンドツーエンド LSP が提供 されているため、ユニファイド MPLS ソリューションは「シームレス MPLS」とも呼ばれます。

ここでは新しいテクノロジーまたはプロトコルは使用せず、MPLS、ラベル配布プロトコル (LDP)、IGP、BGP だけを使用します。ネットワーク内の部分間で PE ルータのループバック プレフィックスを配布しないため、プレフィックスを BGP で伝送する必要があります。内部ボ ーダー ゲートウェイ プロトコル(IBGP)が 1 つのネットワークで使用されているため、プレフ ィックスのネクスト ホップ アドレスは PE ルータのループバック プレフィクスですが、これは ネットワークの他の部分の IGP には認識されません。つまり、IGP プレフィクスへの再帰にネク スト ホップ アドレスを使用できません。この場合の対策は、ABR ルータをルート リフレクタ (RR)にし、反映済みの iBGP プレフィックスでも、ネクスト ホップをそのホップ自体に設定 することです。

RR のみが、このアーキテクチャをサポートするためにソフトウェアを必要とします。RR は、ネ クスト ホップがそのホップ自体に設定された状態で BGP プレフィックスをアドバタイズするた め、ローカル MPLS ラベルを BGP プレフィックスに割り当てます。つまり、データ プレーンで は、これらのエンドツーエンド LSP で転送されるパケットの場合、ラベル スタックに追加の MPLS ラベルがあります。RR は転送パス上にあります。

注:このアーキテクチャでは、すべてのMPLSサービスが提供されます。たとえば、サービ ス MPLS VPN または MPLS L2VPN が PE ルータ間で提供されます。これらのパケットの データ プレーンの相違点は、ラベル スタックに 3 つのラベルがあることです。一方、ユニ ファイド MPLS を使用しない場合、ラベル スタックにあるラベルは 2 つです。

次の 2 つのシナリオが考えられます。

- ABR は、ABR によりネットワークのアグリゲーション部分にアドバタイズ(BGP により反 映)されたプレフィックスの場合、ネクスト ホップをそのホップ自体に設定しません。この ため、ABR は ABR のループバック プレフィックスをコア IGP からアグリゲーション IGP に再配布する必要があります。この作業を行っても、まだ拡張性があります。アグリゲーシ ョン部分にアドバタイズする必要があるのは(コアからの)ABR ループバック プレフィック スだけであり、リモート アグリゲーション部分の PE ルータからのループバック プレフィッ クスはアドバタイズする必要はありません。
- ABR は、ABR によりアグリゲーション部分にアドバタイズ(BGP により反映)されたプレ フィックスの場合、ネクスト ホップをそれ自体に設定します。このため、ABR は ABR のル ープバック プレフィックスをコア IGP からアグリゲーション IGP に再配布する必要はあり ません。

両方のシナリオで、ABR は、ABR によりネットワークのアグリゲーション部分からコア部分に アドバタイズ(BGP により反映)されたプレフィックスの場合、ネクスト ホップをそれ自体に 設定します。このように設定していない場合、ABR は PE のループバック プレフィックスを、ア グリゲーション IGP からコア IGP に再配布する必要があります。この作業を行うと、拡張性はな くなります。

ABRで反映されたiBGPラベル付きユニキャストルートのネクストホップを自身に設定するために 、さまざまな設定を適用できます。

Cisco IOS XR で RFC 3107 を有効にする目的では、以下のソリューションは機能しません。

● next-hop-self が機能しない。 以下に、いくつかの例を示します。

```
 remote-as 1
 update-source Loopback0
 address-family ipv4 labeled-unicast
  route-reflector-client
   next-hop-self
 !
  ● set next-hop self を使用した RPL が機能しない。
以下に、いくつかの例を示します。
```

```
router bgp 1
 neighbor 10.100.1.1
 remote-as 1
 update-source Loopback0
 address-family ipv4 labeled-unicast
  route-reflector-client
   route-policy nhs-ibgp-3107 out
   !
```

```
route-policy nhs-ibgp-3107
set next-hop self
end-policy
```
set next-hop 10.100.1.3

end-policy

● set next-hop to peer-address はアタッチ ポイントに対して有効な演算子ではない。 以下に、いくつかの例を示します。

```
router bgp 1
neighbor 10.100.1.1
address-family ipv4 labeled-unicast
  route-policy nhs-ibgp-3107-peer out
!!% Could not find entry in list: Policy [nhs-ibgp-3107-peer]
uses 'set-to-peer-address next-hop'. 'set' is not a valid
operator for the 'next-hop' attribute at the bgp neighbor-out-dflt attach point.
!
!
!
route-policy nhs-ibgp-3107-peer
 set next-hop peer-address
end-policy
   • ルートポリシー内の特定のアドレスにnext-hopを設定すると、ibgp policy out enforce-
    modificationsが機能しない
以下に、いくつかの例を示します。
router bgp 1
 ibgp policy out enforce-modifications
!
neighbor 10.100.1.1
remote-as 1
update-source Loopback0
address-family ipv4 labeled-unicast
route-reflector-client
route-policy nhs-ibgp-3107 out
!
!
route-policy nhs-ibgp-3107-peer
```
これらのソリューションは機能します。

### 必ずibgp policy out enforce-modificationsを実行してください。

以下に、いくつかの例を示します。

```
router bgp 1
 ibgp policy out enforce-modifications
!
neighbor 10.100.1.1
remote-as 1
update-source Loopback0
address-family ipv4 labeled-unicast
route-reflector-client
   next-hop-self
!
!
```
以下に、いくつかの例を示します。

```
router bgp 1
 ibgp policy out enforce-modifications
!
neighbor 1.100.1.1
remote-as 1
update-source Loopback0
address-family ipv4 labeled-unicast
route-reflector-client
  route-policy nhs-ibgp-3107 out
!
!
route-policy nhs-ibgp-3107
 set next-hop self
end-policy
以下に、いくつかの例を示します。
```

```
router bgp 1
ibgp policy out enforce-modifications
!
neighbor 10.100.1.1
 remote-as 1
 update-source Loopback0
 address-family ipv4 labeled-unicast
  route-reflector-client
  route-policy nhs-ibgp-3107 out
   next-hop-self
  !
  !
!
route-policy nhs-ibgp-3107
set next-hop self
end-policy
以下に、いくつかの例を示します。
```

```
PE1 の設定
hostname PE1
!
vrf one <<< MPLS service is MPLS VPN
 address-family ipv4 unicast
 import route-target
  1:1
  !
 export route-target
  1:1
  !
  !
  address-family ipv6 unicast
  import route-target
  1:1
  !
  export route-target
  1:1
  !
  !
interface Loopback0
  ipv4 address 10.100.1.1 255.255.255.255
!
!
interface GigabitEthernet0/0/0/0
 ipv4 address 10.1.1.1 255.255.255.0
!
!
interface GigabitEthernet0/0/0/1 <<< VRF interface to CE1
 vrf one
  ipv4 address 10.9.1.3 255.255.255.0
!
!
router ospf 1
 router-id 10.100.1.1
 area 0
 interface Loopback0
  !
 interface GigabitEthernet0/0/0/0
  network point-to-point
  !
  !
!
router bgp 1
  address-family ipv4 unicast
 network 10.100.1.1/32 <<< advertise PE loopback in BGP
 allocate-label all
```
end-policy

```
neighbor 10.100.1.1
 remote-as 1
 update-source Loopback0
 address-family ipv4 labeled-unicast
  route-reflector-client
  route-policy nhs-ibgp-3107 out
  next-hop-self
  !
  !
!
route-policy nhs-ibgp-3107
set next-hop 10.100.1.3
```

```
 !
  address-family vpnv4 unicast
  !
  neighbor 10.100.1.3
  remote-as 1
  update-source Loopback0
 address-family ipv4 labeled-unicast
  !
  !
  neighbor 10.100.1.7 <<< vpnv4 iBGP session to PE2
  remote-as 1
  update-source Loopback0
  address-family vpnv4 unicast
  !
  !
  vrf one
  rd 1:1
  address-family ipv4 unicast
  !
  neighbor 10.9.1.2 <<< eBGP session to CE1
   remote-as 65001
   address-family ipv4 unicast
   route-policy pass in
   route-policy pass out
   !
  !
  !
!
mpls ldp
 mldp
 logging notifications
 address-family ipv4
  !
  !
  router-id 10.100.1.1
  address-family ipv4
  !
  interface GigabitEthernet0/0/0/0
  address-family ipv4
  !
  !
!
```
## ABR1 の設定

```
hostname ABR1
!
interface Loopback0
 ipv4 address 10.100.1.3 255.255.255.255
!
!
interface GigabitEthernet0/0/0/0
 ipv4 address 10.1.3.3 255.255.255.0
!
interface GigabitEthernet0/0/0/1
 ipv4 address 10.1.2.3 255.255.255.0
!
route-policy nhs-ibgp-3107
 set next-hop 10.100.1.3 <<< set next hop to loopback
end-policy
!
route-policy connected-into-ospf2
  if destination in (10.100.1.3/32) then
```

```
 pass
  endif
end-policy
!
router ospf 1
 router-id 10.100.1.3
 area 0
 interface Loopback0
 !
 interface GigabitEthernet0/0/0/1
  network point-to-point
  !
  !
!
router ospf 2
 redistribute connected route-policy connected-into-ospf2
 area 0
 interface GigabitEthernet0/0/0/0
  network point-to-point
 !
  !
!
router bgp 1
ibgp policy out enforce-modifications
 address-family ipv4 unicast
allocate-label all
 !
 neighbor 10.100.1.1 <<< iBGP neighbor PE1
 remote-as 1
 update-source Loopback0
address-family ipv4 labeled-unicast
   route-reflector-client
   route-policy nhs-ibgp-3107 out
   next-hop-self
  !
  !
 neighbor 10.100.1.5 <<< iBGP neighbor ABR2
 remote-as 1
 update-source Loopback0
  address-family ipv4 labeled-unicast
   route-policy nhs-ibgp-3107 out
   next-hop-self
  !
  !
!
mpls ldp
 mldp
 address-family ipv4
  !
  !
 router-id 10.100.1.3
 interface GigabitEthernet0/0/0/0
 address-family ipv4
  discovery transport-address interface
  !
  !
  interface GigabitEthernet0/0/0/1
  address-family ipv4
  !
  !
```
注:allocate-label allまたはallocate-label route-policyが必要です。それ以外の場合は、ABR が iBGP 反映ルートのネクスト ホップであるため、ラベル付きユニキャスト ルートには必 要なローカル ラベルは含まれていません。

注:コアIGP(OSPF 2)のアグリゲーションIGP(OSPF 1またはOSPF 3)への再配布、また はその逆の再配布は実行されません。ただし、ABR/RR のループバック プレフィックスが アグリゲーション IGP で既知であることも必要です。これにより、PE ルータの BGP が RR のループバックとピアリングできます。そのため、接続ルートのアグリゲーション IGP への再配布は RPL を使用して実行されます。再配布された接続ルートは、RPL を使用する ABR のループバック プレフィックスに限定されます。

## 確認

図 2 を参照してコントロール プレーンの動作を検証してください。

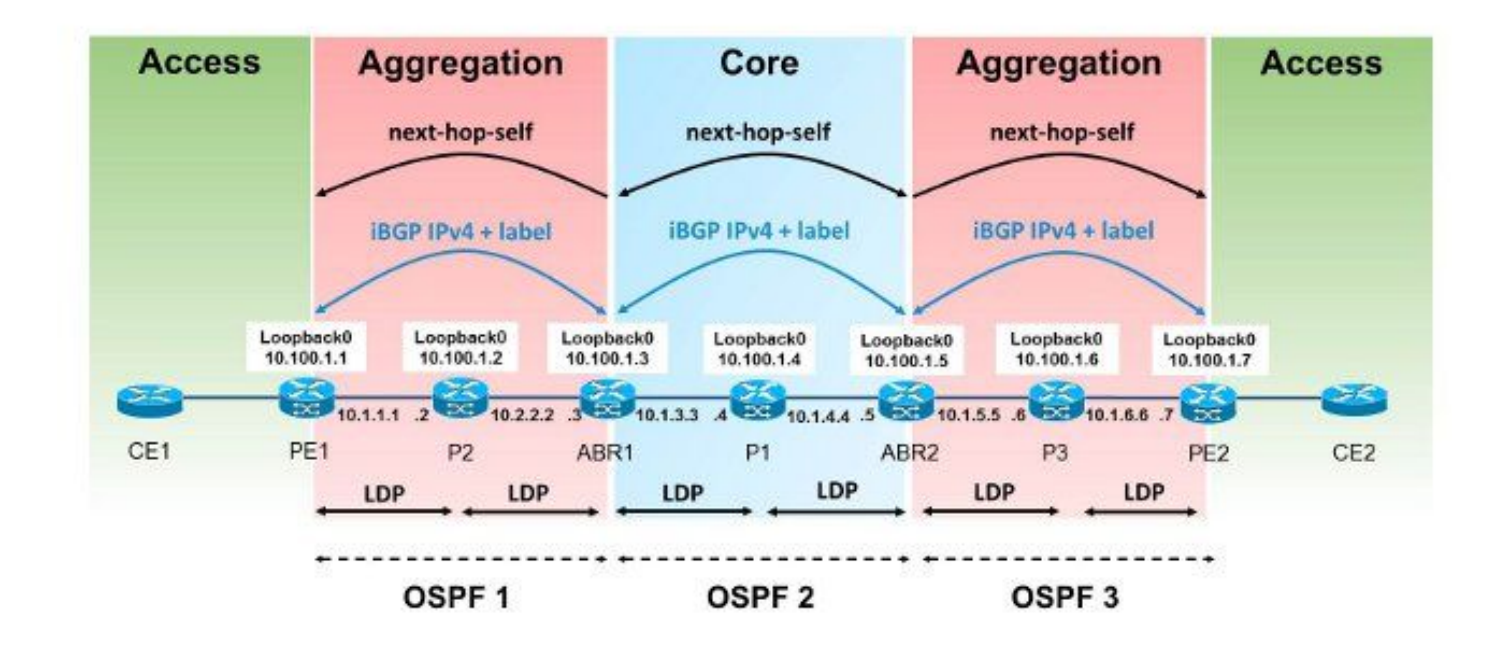

### 図 2

図 3 を参照して MPLS ラベル アドバタイズを検証してください。

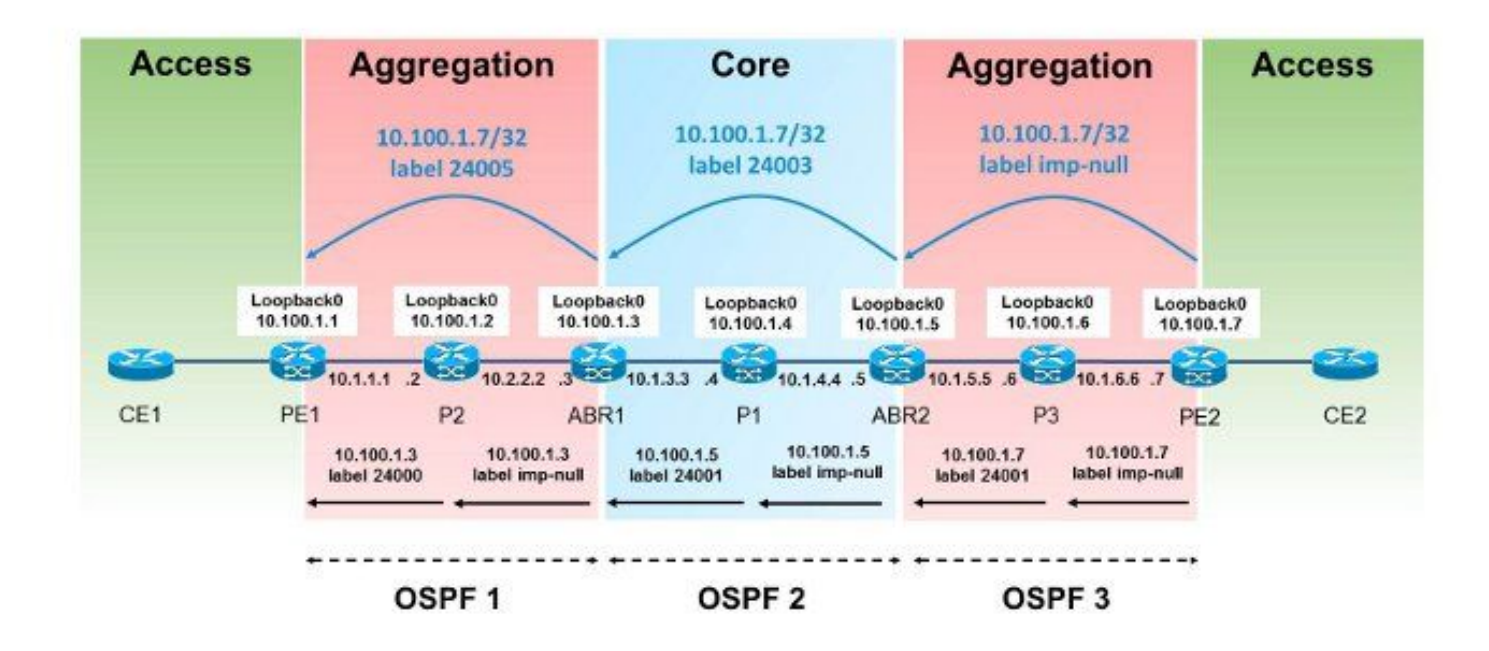

### 図 3

図 4 を参照してパケット転送を検証してください。

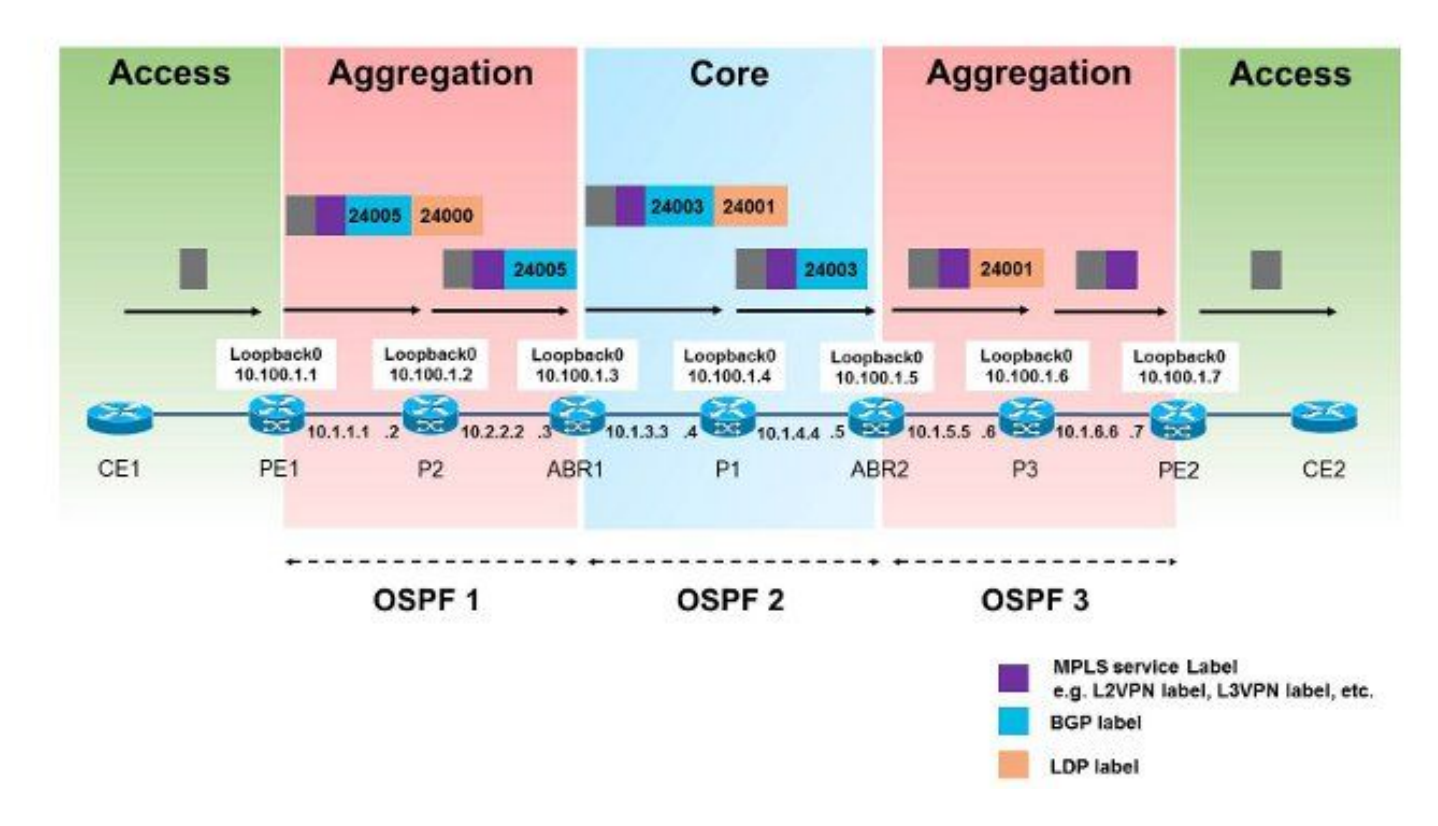

### 図 4

これは、パケットが PE1 から PE2 へ転送される様子を示しています。PE2 のループバック プレ フィックスは 10.100.1.7/32 であるため、このプレフィクスは対象となります。

Protocol [ipv4]: Target IP address: 10.100.1.7 Source address: 10.100.1.1 Numeric display? [no]: Timeout in seconds [3]: Probe count [3]: Minimum Time to Live [1]: Maximum Time to Live [30]: Port Number [33434]: Loose, Strict, Record, Timestamp, Verbose[none]:

Type escape sequence to abort. Tracing the route to 10.100.1.7

 1 10.1.1.2 [MPLS: L**abels 24000/24005** Exp 0] 439 msec 119 msec 109 msec 2 10.1.2.3 [MPLS: **Label 24005** Exp 0] 109 msec 109 msec 109 msec 3 10.1.3.4 [MPLS: **Labels 24001/24003** Exp 0] 99 msec 99 msec 149 msec 4 10.1.4.5 [MPLS: **Label 24003** Exp 0] 119 msec 119 msec 99 msec 5 10.1.5.6 [MPLS: **Label 24001** Exp 0] 109 msec 139 msec 99 msec 6 10.1.6.7 109 msec \* 109 msec ラベル 24000 は、プレフィクス 10.100.1.3/32 について P2 から取得する LDP ラベルです。ラベ ル 24005 は、プレフィクス 10.100.1.7/32 について取得する BGP RFC 3107 ラベルです。

RP/0/0/CPU0:PE1#**show route 10.100.1.7/32**

Routing entry for 10.100.1.7/32 Known via "bgp 1", distance 200, metric 0, [ei]-bgp, type internal BIER rid=0x0, flags=0x0, count=0 Installed May 27 02:52:07.184 for 00:08:52 Routing Descriptor Blocks **10.100.1.3**, from 10.100.1.3 <<< next-hop is ABR1 Route metric is 0 No advertising protos.

RP/0/0/CPU0:PE1#**show cef 10.100.1.7/32** 10.100.1.7/32, version 89, internal 0x1000001 0x0 (ptr 0xa1470f74) [1], 0x0 (0xa1456614), 0xa08 (0xa16181e0) Updated May 27 02:52:07.203 Prefix Len 32, traffic index 0, precedence n/a, priority 4 via 10.100.1.3, 3 dependencies, recursive [flags 0x6000] path-idx 0 NHID 0x0 [0xa16806f4 0x0] recursion-via-/32 **next hop 10.100.1.3** via 24001/0/21 local label 24003

**next hop 10.1.1.2/32** Gi0/0/0/0 **labels imposed {24000 24005}**

RP/0/0/CPU0:PE1#**show bgp ipv4 unicast labels**

BGP router identifier 10.100.1.1, local AS number 1 BGP generic scan interval 60 secs Non-stop routing is enabled BGP table state: Active Table ID: 0xe0000000 RD version: 44 BGP main routing table version 44 BGP NSR Initial initsync version 2 (Reached) BGP NSR/ISSU Sync-Group versions 0/0 BGP scan interval 60 secs

```
Status codes: s suppressed, d damped, h history, * valid, > best
            i - internal, r RIB-failure, S stale, N Nexthop-discard
Origin codes: i - IGP, e - EGP, ? - incomplete
  Network Next Hop Rcvd Label Local Label
```
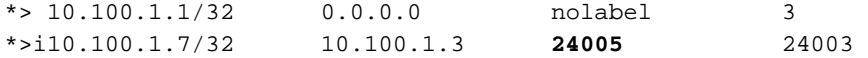

Processed 2 prefixes, 2 paths ABR1 への Penultimate Hop Popping (PHP)が存在します。

RP/0/0/CPU0:P2#**show mpls forwarding labels 24000** Local Outgoing Prefix Outgoing Next Hop Bytes Label Label or ID 1nterface Switched ------ ----------- ------------------ ------------ --------------- ------------ **24000 Pop** 10.100.1.3/32 Gi0/0/0/1 10.1.2.3 694765 ラベル 24005 は ABR1 上でラベル 24003 と交換されます。

RP/0/0/CPU0:ABR1#**show bgp ipv4 unicast labels** BGP router identifier 10.100.1.3, local AS number 1 BGP generic scan interval 60 secs Non-stop routing is enabled BGP table state: Active Table ID: 0xe0000000 RD version: 60 BGP main routing table version 60 BGP NSR Initial initsync version 2 (Reached) BGP NSR/ISSU Sync-Group versions 0/0 BGP scan interval 60 secs

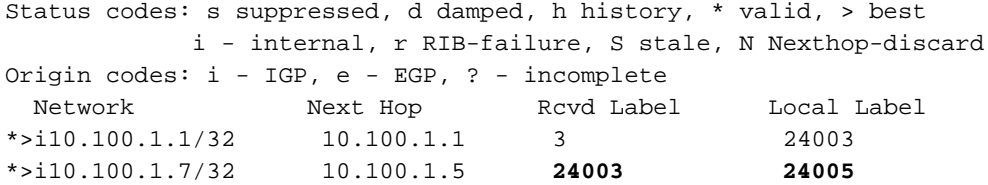

Processed 2 prefixes, 2 paths

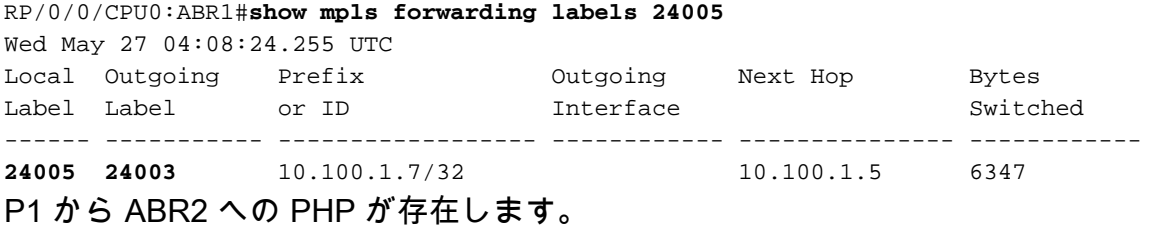

RP/0/0/CPU0:P1#**show mpls forwarding labels 24001** Local Outgoing Prefix Outgoing Next Hop Bytes Label Label or ID Interface Switched ------ ----------- ------------------ ------------ --------------- ------------ **24001 Pop** 10.100.1.5/32 Gi0/0/0/1 10.1.4.5 348835 ABR2 が PE2 から受け取る RFC 3107 ルート 10.100.1.7/32 の BGP ラベルは 3 です。これは、 PHP を示す暗黙的な NULL ラベルです。

RP/0/0/CPU0:ABR2#**show bgp ipv4 unicast labels** BGP router identifier 10.100.1.5, local AS number 1 BGP generic scan interval 60 secs Non-stop routing is enabled BGP table state: Active Table ID: 0xe0000000 RD version: 47 BGP main routing table version 47

BGP NSR Initial initsync version 2 (Reached) BGP NSR/ISSU Sync-Group versions 0/0 BGP scan interval 60 secs

Status codes: s suppressed, d damped, h history, \* valid, > best i - internal, r RIB-failure, S stale, N Nexthop-discard Origin codes: i - IGP, e - EGP, ? - incomplete Network Next Hop Rcvd Label Local Label \*>i10.100.1.1/32 10.100.1.3 24003 24005 \*>i10.100.1.7/32 10.100.1.7 **3 24003**

Processed 2 prefixes, 2 paths

### ラベル 24003 は ABR2 上でラベル 24001 と交換されます。

RP/0/0/CPU0:ABR2#**show mpls forwarding labels 24003** Local Outgoing Prefix **Outgoing** Next Hop Bytes Label Label or ID Interface Switched ------ ----------- ------------------ ------------ --------------- ------------ **24003 24001** 10.100.1.7/32 Gi0/0/0/0 10.1.5.6 403676 P3 から PE2 への PHP があります。

### RP/0/0/CPU0:P3#**show mpls forwarding labels 24001** Local Outgoing Prefix Outgoing Next Hop Bytes Label Label or ID Interface Switched ------ ----------- ------------------ ------------ --------------- ------------ 24001 Pop 10.100.1.7/32 Gi0/0/0/1 10.1.6.7 685191

RP/0/0/CPU0:PE2#**show bgp ipv4 unicast labels** BGP router identifier 10.100.1.7, local AS number 1 BGP generic scan interval 60 secs Non-stop routing is enabled BGP table state: Active Table ID: 0xe0000000 RD version: 42 BGP main routing table version 42 BGP NSR Initial initsync version 2 (Reached) BGP NSR/ISSU Sync-Group versions 0/0 BGP scan interval 60 secs

Status codes: s suppressed, d damped, h history, \* valid, > best i - internal, r RIB-failure, S stale, N Nexthop-discard Origin codes: i - IGP, e - EGP, ? - incomplete Network Next Hop Rcvd Label Local Label<br>
10.100.1.1/32 10.100.1.5 24005 24004 \*>i10.100.1.1/32 10.100.1.5 24005 24004 \*> 10.100.1.7/32 0.0.0.0 nolabel **3** 

Processed 2 prefixes, 2 paths

## トラブルシュート

現在、この設定に関する特定のトラブルシューティング情報はありません。

## 関連情報

● [シームレス MPLS アーキテクチャ](http://tools.ietf.org/html/draft-ietf-mpls-seamless-mpls-07) ● [テクニカル サポートとドキュメント – Cisco Systems](//www.cisco.com/cisco/web/support/index.html?referring_site=bodynav) 翻訳について

シスコは世界中のユーザにそれぞれの言語でサポート コンテンツを提供するために、機械と人に よる翻訳を組み合わせて、本ドキュメントを翻訳しています。ただし、最高度の機械翻訳であっ ても、専門家による翻訳のような正確性は確保されません。シスコは、これら翻訳の正確性につ いて法的責任を負いません。原典である英語版(リンクからアクセス可能)もあわせて参照する ことを推奨します。